# **Algoritmi e Strutture di Dati – A.A. 2016-2017 Prova scritta del 4 settembre 2017 – D.M. 270 Libri e appunti chiusi Tempo = 2:00h**

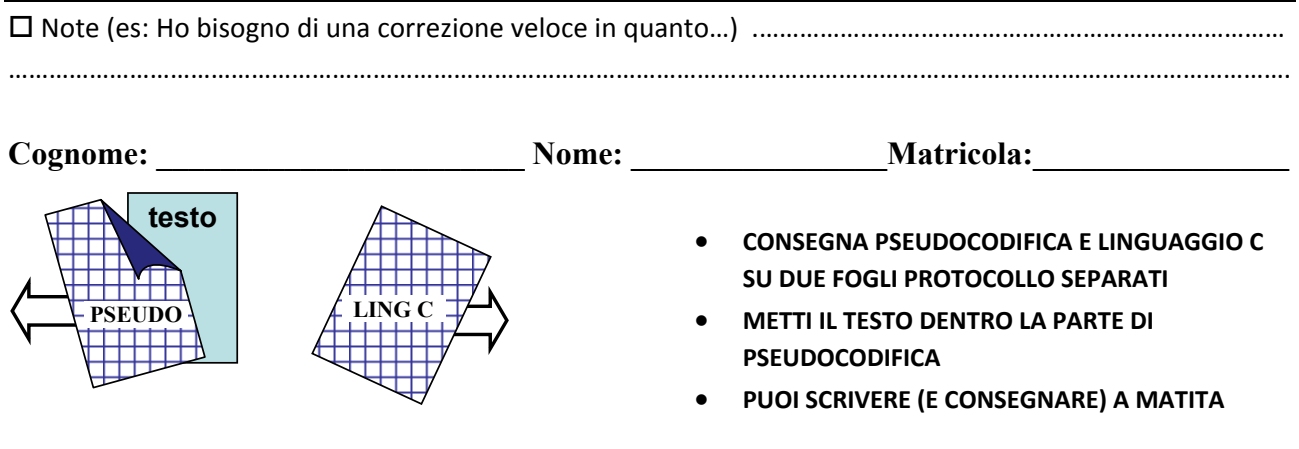

## **PSEUDOCODIFICA**

Negli esercizi seguenti un grafo non orientato è rappresentato con un array A in cui ogni elemento A[*u*] è un riferimento al primo elemento della lista di adiacenza doppiamente concatenata del nodo *u* (con i campi prev, info e next). Essendo il grafo non orientato esiste un arco (*u*,*v*) per ogni arco (*v*,*u*).

#### **Esercizio 1**

Scrivi lo pseudocodice della procedura **CONNESSE‐DIVERSE**(A) che accetti in input un grafo non orientato A e ritorni true se tutte le componenti connesse del grafo hanno un numero di nodi differente. Se il grafo ha una sola componente connessa, oppure se è vuoto, la funzione ritorna true. Se il grafo ha almeno due componenti connesse con lo stesso numero di nodi la funzione ritorna false.

#### **Esercizio 2**

Discuti la complessità computazionale nel caso peggiore (in termini di O‐grande, Omega e Theta) della seguente procedura in funzione del numero n di elementi dell'albero. Assumi che AGGIUNGI‐IN‐TESTA faccia un numero di operazioni costante, mentre AGGIUNGI‐IN‐CODA fa un numero di operazioni proporzionali alla lunghezza della lista corrente.

**FUNZIONE**(T) /\* T è un albero binario di interi \*/ L.head = NULL  $/$ \* L è una nuova lista (vuota) di interi \*/ FUNZ-RIC(T.root,L,0) return L **FUNZ-RIC**(v,L,depth) if(v==NULL) return  $if(depth > 1000)$  AGGIUNGI-IN-CODA(L,v.info) else AGGIUNGI-IN-TESTA(L,v.info) FUNZ-RIC(v.left,L,depth+1) FUNZ-RIC(v.right,L,depth+1)

### **LINGUAGGIO C**

Si consideri la libreria **numeri.h** che implementa quanto segue:

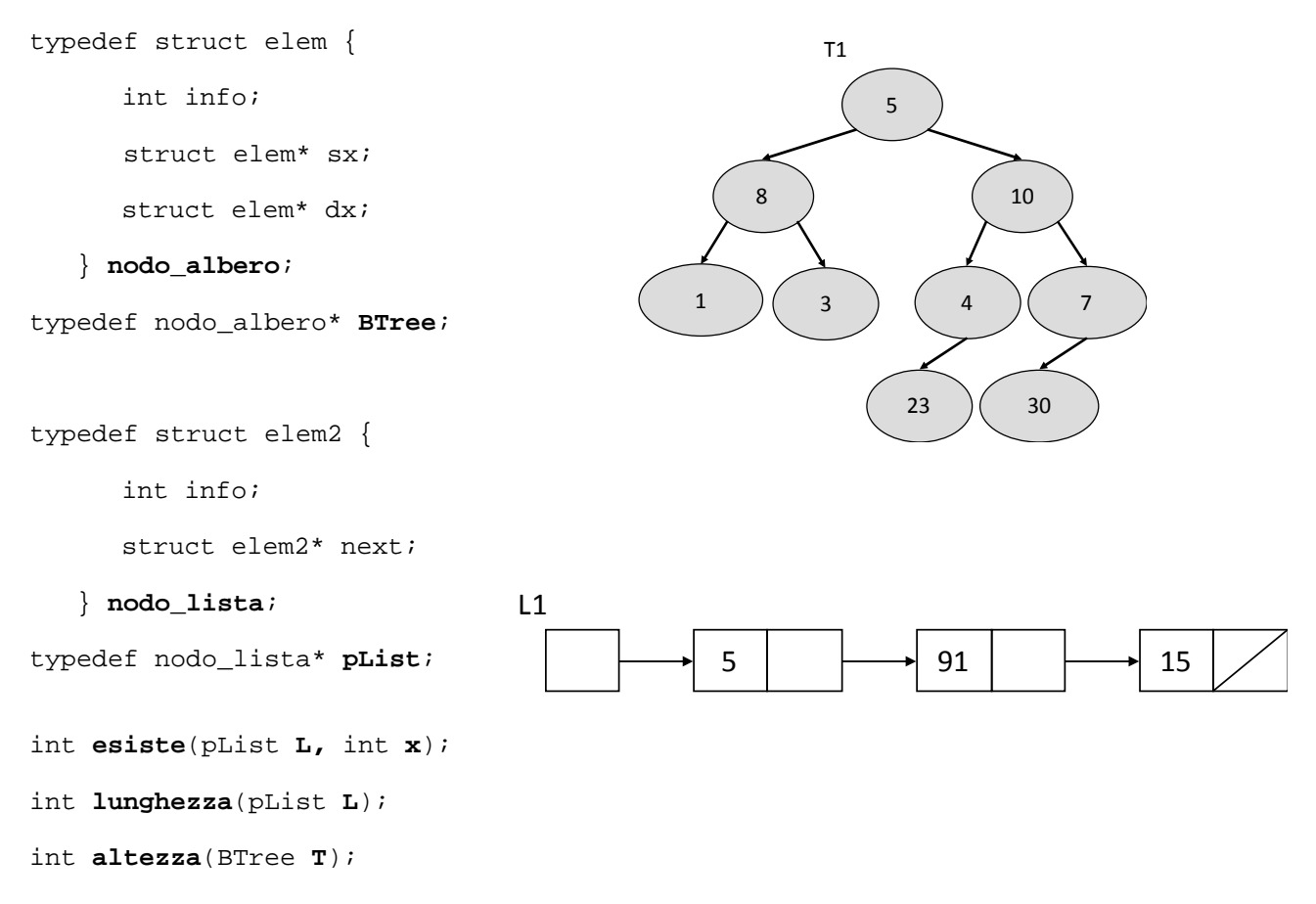

Tale libreria implementa alberi binari i cui nodi contengono numeri interi nel tipo **BTree**, e liste semplicemente concatenate i cui nodi contengono numeri interi nel tipo **pList**. Il metodo **esiste** restituisce 1 se esiste nella lista **L** un nodo contenente il valore **x**, 0 altrimenti. Il metodo **lunghezza** restituisce la lunghezza (numero di nodi) della lista **L** (se la lista è vuota ritorna 0). Il metodo **altezza** restituisce l'altezza dell'albero T (restituisce ‐1 se l'albero è vuoto).

Utilizzando la libreria **numeri.h**, si richiede di implementare in linguaggio C i seguenti metodi:

- 1) int **esiste\_somma**(BTree T, pList L), che dato un albero binario di interi T e una lista L, restituisca 1 se esiste nella lista L un nodo contenete la somma dei valori contenuti nei nodi dell'albero T, 0 altrimenti. Ad esempio **esiste\_somma** (T1, L1) restituirà il valore 1 (la somma dei valori contenuti nei nodi di T1 è 91 e nella lista L1 esiste un nodo contenete 91).
- 2) int **verifica\_somma\_foglie** (BTree T, pList L), che dato un albero binario T e una lista L, restituisca 1 se la somma dei valori contenuti nelle foglie in T è un valore contenuto in un nodo della lista L, 0 altrimenti. Ad esempio **verifica\_somma\_foglie** (T1, L1) restituirà il valore 0 (nell'albero T1 la somma dei valori contenuti nelle foglie è 57 e non esiste in L un nodo contenente il valore 57).
- 3) int **verifica\_somma\_livello** (Btree T, int x, pList L) che dato un albero binario di interi T un intero x e una lista L, restituisca 1 se esiste in L un nodo contenete un valore corrispondente alla somma dei valori contenuti nei nodi posizionati al livello x in T, 0 altrimenti. Ad esempio **verifica\_somma\_livello**(T1, 2, L1) restituirà il valore 1; nell'albero T1 la somma dei valori contenuti nei nodi posizionati al livello 2 è 15, valore contenuto nel terzo nodo della lista L1.

È possibile utilizzare qualsiasi libreria nota e implementare qualsiasi metodo di supporto a quelli richiesti.